, tushu007.com <<中文版Excel2003实例与操作>>

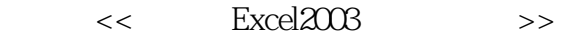

- 13 ISBN 9787802435711
- 10 ISBN 7802435714

出版时间:2010-8

页数:233

PDF

更多资源请访问:http://www.tushu007.com

<< Excel2003

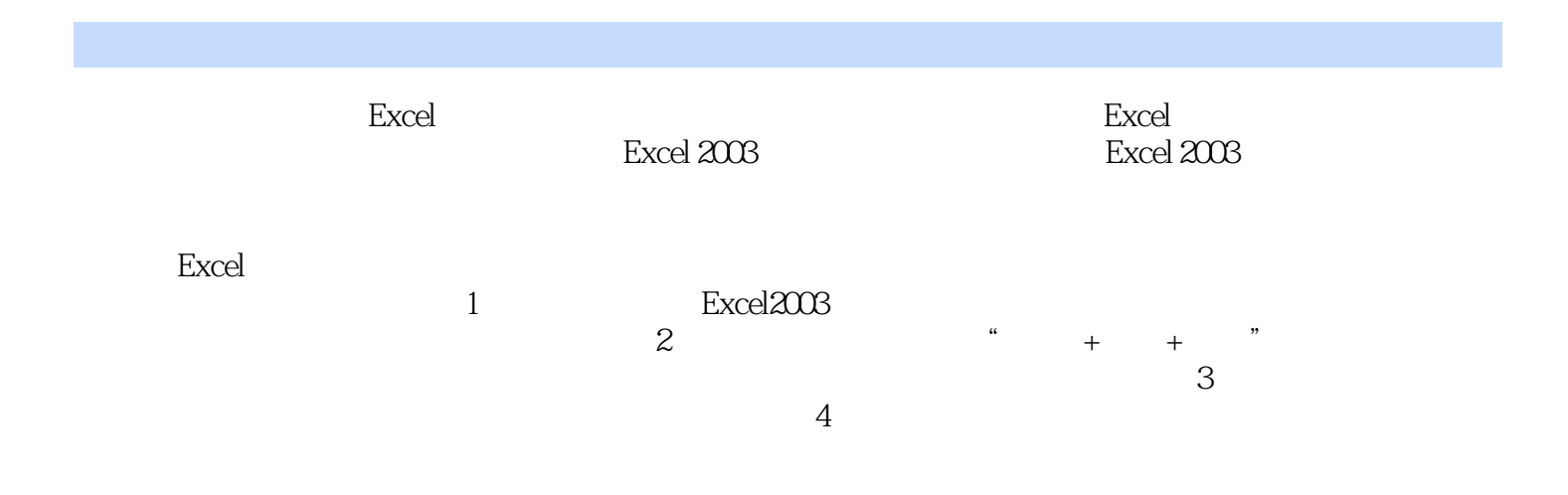

<<中文版Excel2003实例与操作>>

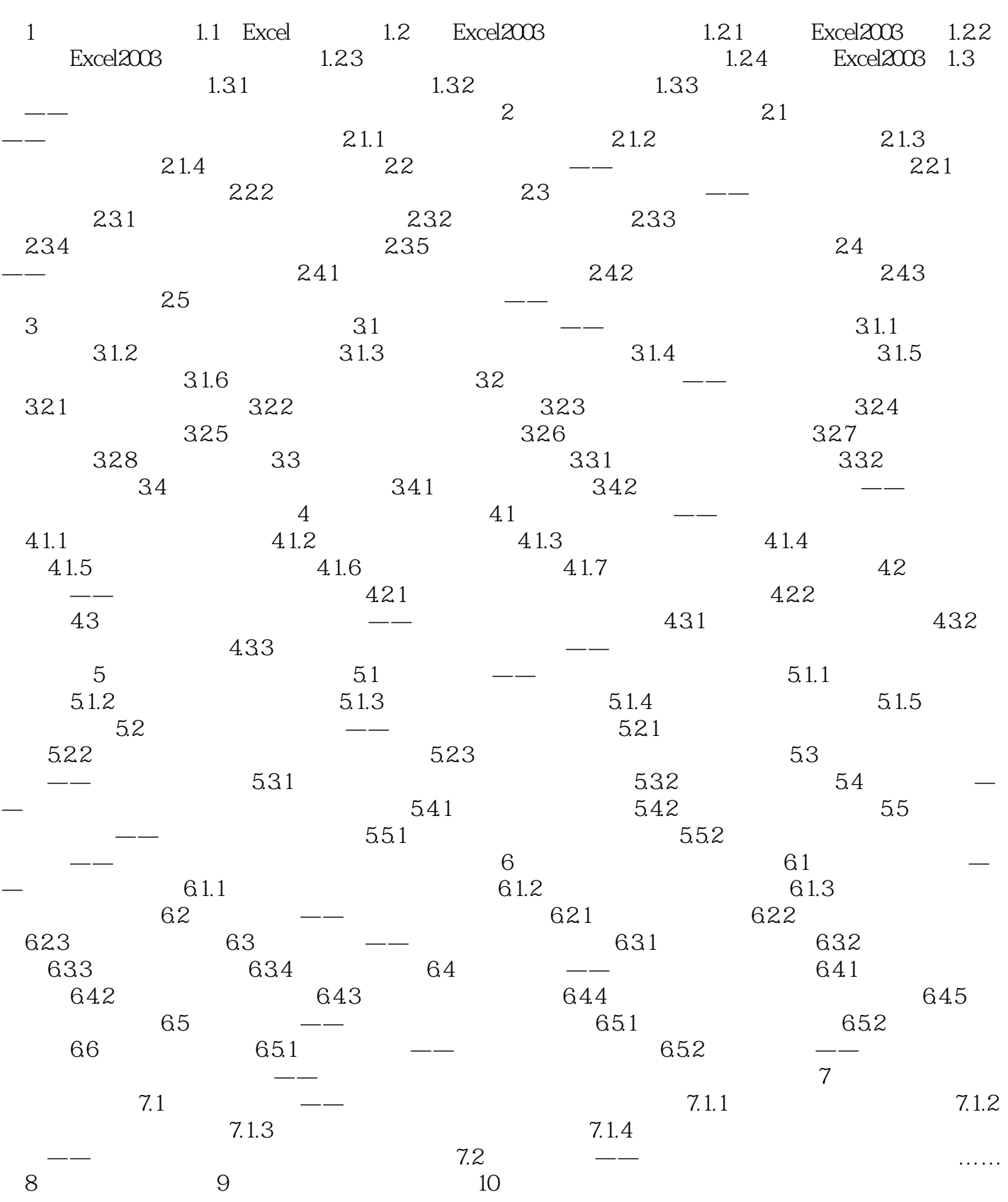

<<中文版Excel2003实例与操作>>

## <<中文版Excel2003实例与操作>>

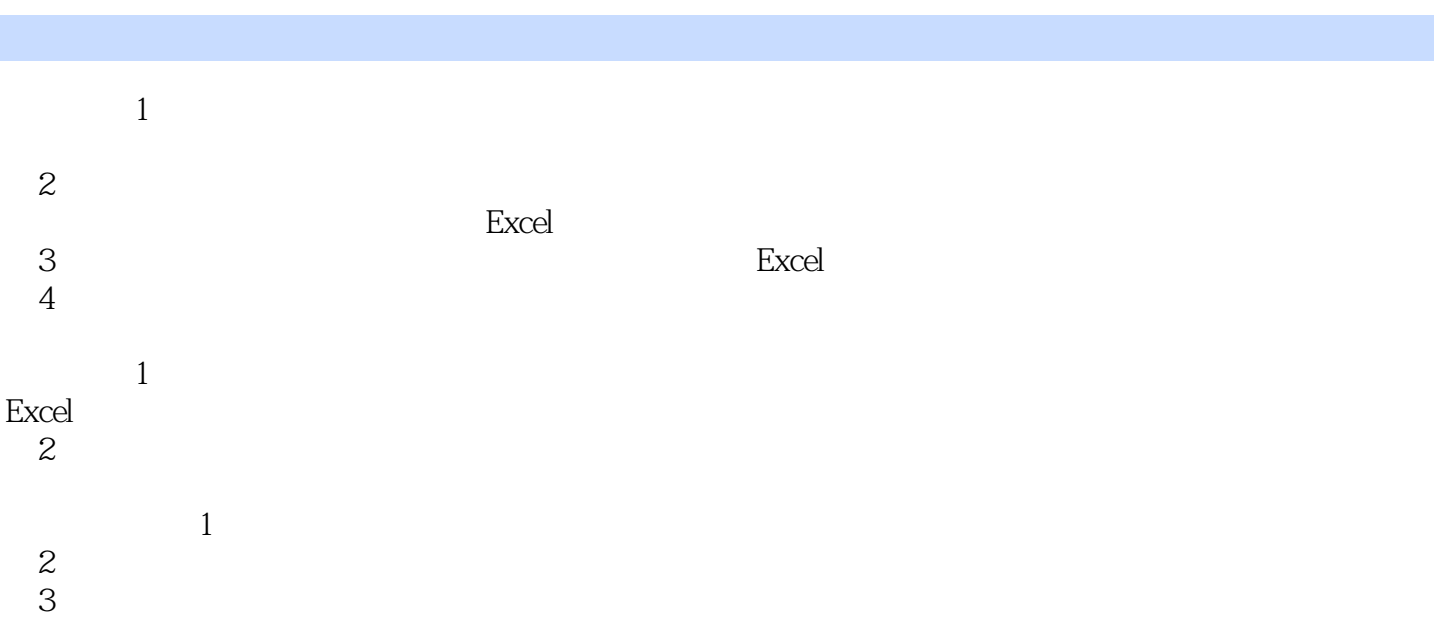

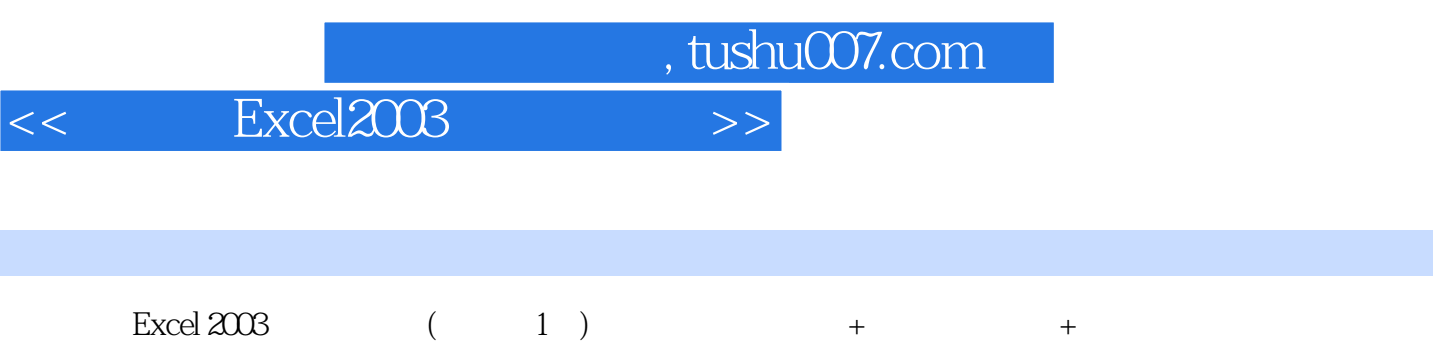

,大量的操作技巧和学习心得,让您快速成为Excel电子表格制作高手,附赠精美的教学课件与精彩的

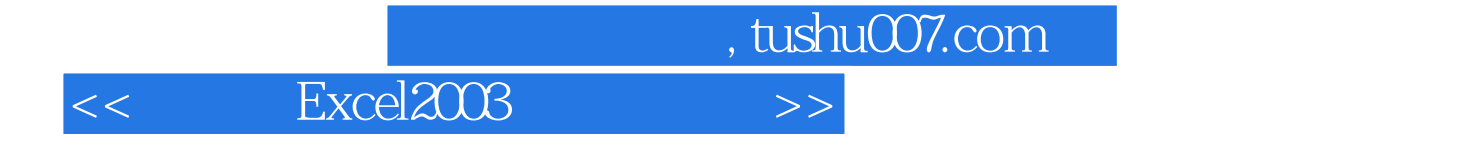

本站所提供下载的PDF图书仅提供预览和简介,请支持正版图书。

更多资源请访问:http://www.tushu007.com